## Параметры прибора

ИСУРПЭ позволяет просмотривать настроечные параметры приборов учета, нееобходимые для корректного формирования отчетных ведомостей. Для этого необходимо нажать на приборе учета правой кнопкой мыши и выбрать пункт контекстного меню "Параметры прибора...":

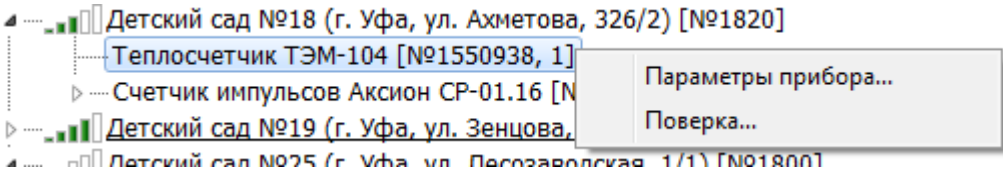

Будет открыта форма просмотра параметров выбранного прибора учета:

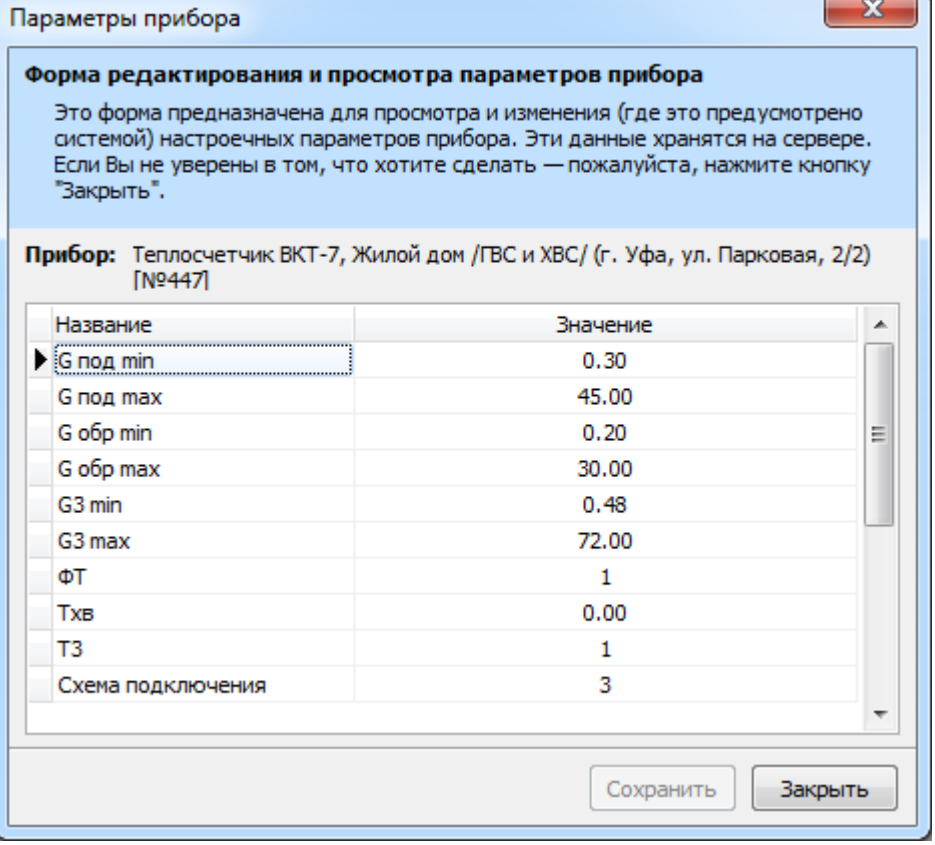